# HSC 12TH STANDARD **COMPUTER SCIENCE**

Model question Paper - 1

Time : 2.30 Hrs [Max Marks : 70]

## **Part – I**

#### **Choose the correct answer:**  $15 \times 1 = 15$

1. A flashing vertical bar is called: (A) Mouse key (B) Insertion point (C) Key point (D) Enter key 2. Which option can be used to automatically replace the misspelled word with the correct spelling? (A) Auto correct (B) Backspace (C) Delete key (D) Enter key 3. This key is used to move forward through the cell: (A) Shift + Tab (B) Tab (C) Arrow (D) Esc 4. If the User is not having exact value for the margins, then this option is used: (A) Ruler (B) View 5. This symbol is used to make absolute cell address in StarOffice Calc: (A) % (B) \$ (C) & (D) # 7. A continues group of cells in a worksheet is called: (A) Range (B) Pointer (C) Cell (D) Field 8. This database structures were primarily used on Main Frame computers: (A) Hierarchical (B) Flat File (C) Network (D) Relational 9. What will be the value of x after the following C++ code is executed?  $a = 10$ ;  $a = ++a;$  $x = a^{++}$ ; (A) 10 (B) 11 (C) 12 (D) 0 9. What will be the value of y after the following C++ code is executed?  $a = 25;$  $b = 110;$  $y = (a > b)$  ?  $a % a : b % a$ (A) 110 (B) 25 (C) 10 (D) 0

10. This qualifier specifies that the value of a variable will not change during the run time of a program:

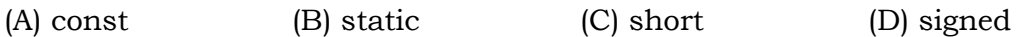

11. Match the following:

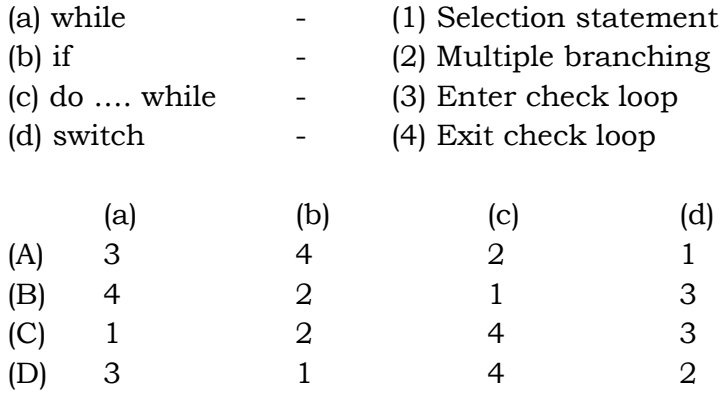

12. Which of the following prototype returns integer and receives one integer, one float value?

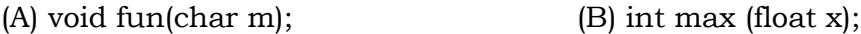

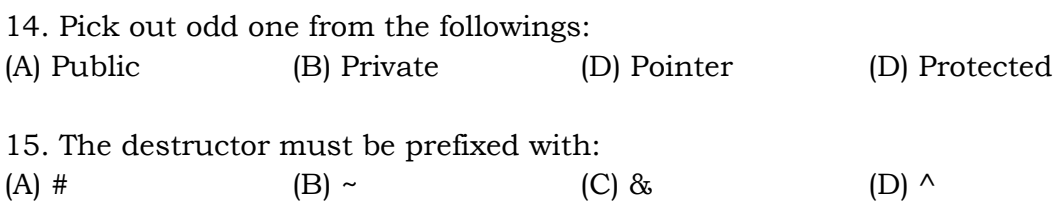

#### **Part – II**

#### Answer to any SIX questions 6 × 2 = 12 **Question number 22 is compulsory**

- 16. What are the functions of StarOffice?
- 17. Write a short note on hanging indent.
- 18. Write the rules of precedence of operators in StarOffice Calc.
- 19. What is Function? Give any two examples in StarOffice Calc.
- 20. What is primary key? Give an example
- 21. What are keywords in C++? Give four keywords.
- 22. Read the following program and answer to the question given below: int ctr=1, sum = 0, check = 1;

```
do 
{ 
  cout << ctr; 
 sum += ctr;ctr += 2;
 check = (\text{ctrl} < 11);
} while (check);
```
- (i) What is the control variable in the above code?
- (ii) What is the output of the above code?
- 23. What is an array? write its types.

24. What is physical security?

### **Part – III**

### Answer to any SIX questions  $6 \times 3 = 12$ **Question number 31 is compulsory**

25. Write the procedure to save a document first time.

- 26. Write the procedure check spelling while typing a document in StarOffice Writer.
- 27. What is Multimedia?

}

28. Expand the followings:

(1) GIF (2) JPEG (3) MIDI (4) AIFF (5) AVI (6) MPEG

(1) Master Page (2) Slide Transition

30. Write a short note on Conditional Operator with an example.

31. What will be the output of the following snippet?

```
#include <iostream.h> 
#include <conio.h> 
void main( ) 
{ 
 int num = 1784, s=0, d=0, x;
 x = num; clrscr( ); 
  for (; num > 0; ) { 
       d = num \% 10;s \leftarrow d;
       num = num /10;
    } 
cout << "\n The sum of digits of " << x \le x \le x \le x" << s;
getch( );
```
32. What is modifier? What are the impacts of modifiers?

33. What are the rules for destructor definition and usage?

# 34. Draw and explain the function of the icons available in the Table formatting tools bar. (OR) How will you Find and Replace a given phrase in StarOffice Writer? 35. What are the advantages of Electronic spreadsheet? (OR) What are the formatting options available in StarOffice Calc? 36. What are the different types of database? (OR) Explain the selection statements of C++ with syntax and suitable example. 37. Explain the Call by Reference with suitable example. (OR) What is string? Explain about string function in C++ with suitable example. 38. What are the rules of operator overloading? (OR)

Write a C++ program to use + operator for adding two strings.

\*\*\*\*\*

#### **Part – IV**

Answer to ALL questions 5 × 5 = 25